# **melhores aplicativos de apostas on line**

- 1. melhores aplicativos de apostas on line
- 2. melhores aplicativos de apostas on line :a roleta
- 3. melhores aplicativos de apostas on line :baixar sportingbet iphone

## **melhores aplicativos de apostas on line**

Resumo:

**melhores aplicativos de apostas on line : Bem-vindo ao estádio das apostas em ecobioconsultoria.com.br! Inscreva-se agora e ganhe um bônus para apostar nos seus jogos favoritos!** 

contente:

1. Introdução:

Apostar faz parte da cultura brasileira, e com o desenvolvimento de casas das apostas online. rasgadou-se ainda mais acessível No início é preciso ter uma chance para ser grande apostador Este está à procura do objetivo na próxima semana como após as oportunidades espirituais que você pode encontrar em melhores aplicativos de apostas on line melhores aplicativos de apostas on line casa?

2.Background do Caso:

Aposta Ganha é uma plataforma de apostas esportivas que surgiu com o objectivo da ajuda aos apostadores a controlar as cartas, oportunidades para quem quer ganhar. Comuma interface intuicionista and fácill do usor Oposição galha ofereve mergulhadoras opiniões das pessoas envolvidas em melhores aplicativos de apostas on line ações relacionadas ao investimento público -

3.Descrição específica do caso: [site de aposta cassino](https://www.dimen.com.br/site-de-aposta-cassino-2024-08-08-id-43823.html)

## **melhores aplicativos de apostas on line**

A Betnacional oferece a seus clientes a oportunidade de criar apostas personalizadas antes dos eventos esportivos começarem. Esta funcionalidade, também conhecida como "Criar Aposta", permite aos jogadores combinar diferentes palpites no mesmo evento, oferecendo a eles uma experiência mais emocionante e envolvente. Neste artigo, você vai aprender como usar a função Criar Aposta na Betnacional, passo a passo.

#### **melhores aplicativos de apostas on line**

Para começar, acesse o site da Betnacional e faça login em melhores aplicativos de apostas on line melhores aplicativos de apostas on line conta. Se você ainda não possui uma conta, clique em melhores aplicativos de apostas on line "Criar Conta" e siga as instruções para se registrar.

#### **2. Selecione a partida desejada**

Após fazer login, navegue até a seção de esportes e escolha a partida em melhores aplicativos de apostas on line que você deseja fazer a aposta personalizada. Clique na partida para acessála e ative a função Criar Aposta.

#### **3. Adicione as seleções desejadas**

Agora, você pode adicionar as seleções desejadas à melhores aplicativos de apostas on line aposta personalizada, combinando diferentes palpites no mesmo evento. Todas as seleções serão exibidas na melhores aplicativos de apostas on line aposta, e a odds da melhores aplicativos de apostas on line aposta será recalculada após cada adição, conforme mostrado na tabela abaixo:

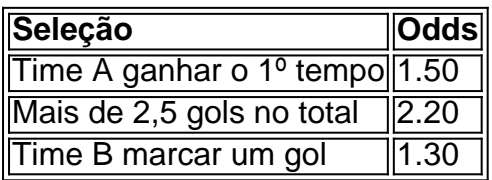

Neste exemplo, a odds total da melhores aplicativos de apostas on line aposta personalizada é de 3.96.

#### **4. Confirme melhores aplicativos de apostas on line aposta personalizada**

Depois de adicionar todas as seleções desejadas, verifique se todos os dados estão corretos e, em melhores aplicativos de apostas on line seguida, clique em melhores aplicativos de apostas on line "Fazer Aposta" para confirmar melhores aplicativos de apostas on line aposta personalizada.

#### **5. Monitoramento da melhores aplicativos de apostas on line aposta**

Após confirmar a melhores aplicativos de apostas on line aposta, você poderá monitorá-la em melhores aplicativos de apostas on line tempo real, seguindo as atualizações dos palpites e do resultado da partida.

## **Conclusão**

A função Criar Aposta, disponível na Betnacional e em melhores aplicativos de apostas on line outros sites de aposta, proporciona aos jogadores uma maneira emocionante e personalizada de apostar em melhores aplicativos de apostas on line eventos esportivos. Além disso, esta opção pode oferecer a você melhores odds em melhores aplicativos de apostas on line comparação com as apostas simples, aumentando suas chances de ganhar.

## **Perguntas frequentes:**

**O que é a função Criar Aposta na Betnacional?**Criar Aposta é uma funcionalidade ●disponível na Betnacional que permite aos jogadores criar apostas personalizadas combinando diferentes palpites no mesmo evento. Essa opção oferece uma experiência mais envolvente e melhores odds para os jogadores.< /li>**Em qual tipo de eventos é possível utilizar a função Criar Aposta?**A opção Criar Aposta está disponível em melhores aplicativos de apostas on line esportes selecionados e somente para apostas realizadas antes do evento começar.**É possível modificar uma aposta criada através da funcionalidade Criar Aposta?**Uma vez que melhores aplicativos de apostas on line aposta personalizada foi confirmada, ela não pode ser modificada. No entanto, o valor da aposta pode ser reembolsado se um jogador relvante for substituído antes do intervalo, desde que o resultado ainda não tenha sido determinado (conforme as regras da Bet365).

## **melhores aplicativos de apostas on line :a roleta**

Seja bem-vindo ao Bet365 Cassino, o melhor cassino online do mundo. Aqui você encontra os jogos de cassino mais populares, 2 incluindo slots, roleta, blackjack e muito mais. Além disso, oferecemos uma ampla variedade de promoções e bônus para tornar melhores aplicativos de apostas on line 2 experiência de jogo ainda mais emocionante.

No Bet365 Cassino, você pode jogar com confiança, sabendo que está usando um site seguro 2 e confiável. Nosso cassino é licenciado e regulamentado pela Comissão de Jogos do Reino Unido, e usamos a mais recente 2 tecnologia de criptografia para proteger suas informações pessoais e financeiras.

pergunta: Quais são os jogos de cassino mais populares no Bet365?

resposta: 2 Os jogos de cassino mais populares no Bet365 incluem slots, roleta, blackjack e bacará.

Para declarações simplificadas, o site da Secretaria de Receita Federal (

) oferece um serviço chamado "e-CAC", no qual os contribuintes podem preencher e enviar melhores aplicativos de apostas on line declaração de imposto, renda online. Além disso também é possível utilizar o programa para Declaração do ano da receita (DI) fornecido pela Receita Federal que realizar a declarar...

No entanto, é recomendável consultar um especialista em melhores aplicativos de apostas on line direito tributário ou uma contador para assegurar que a declaração seja preenchida corretamente e de todas as Deduções possíveis sejam aplicadas. Além disso também É importante manter comprovantes das todaas apostaes/ ganhos", pois estes podem ser solicitadodos pela Receita Federal como parte do processode verificação!

Em resumo, a declaração do Imposto de Renda das apostas é um processo importante que requer atenção e precisão. É recomendável buscar aconselhamento profissional ou manter comprovantes detalhado os da todas as jogadaS/ ganhos;

## **melhores aplicativos de apostas on line :baixar sportingbet iphone**

Fale conosco. Envie dúvidas, críticas ou sugestões para a nossa equipa dos contos de abaixão: Telefone: 0086-10-8805 0795 E-mail: portuguesxinhuanet.com

Author: ecobioconsultoria.com.br Subject: melhores aplicativos de apostas on line Keywords: melhores aplicativos de apostas on line Update: 2024/8/8 16:13:38